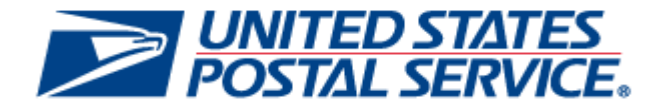

# **January 12, 2020 Releases**

*PostalOne!* **System Release 50.0.0.0** *Price Change 2020*

**Enterprise Payment System (EPS) Release 3.11.0.0**

**Electronic Shortpaid Assessment System (eSAS) Release 17.0.0.0**

**Facility Access and Shipment Tracking (FAST) Release 44.0.0.0**

**Package Platform Release 2.0.0.0** 

**Program Registration Release 21.0.0.0**

**Seamless Acceptance and Service Performance (SASP) Release 27.0.0.0**

**Universal Pricing Engine (UPE) Release 7.0.0.0**

# **Release Notes**

**CHANGE 5.0**

**[EXTERNAL]**

**DEPLOYMENT DATE: JANUARY 12, 2020**

**EFFECTIVE DATE: JANUARY 26, 2020**

**RELEASE NOTES PUBLICATION DATE: JANUARY 12, 2020**

The following trademarks are owned by the United States Postal Service:

*ACS®, CASS™, CASS Certified™, Certified Mail™, DMM®, eVS®, FAST®, First-Class™, First-Class Mail®, Full-Service ACS™, IM®, IMb™, IMb Tracing™, Intelligent Mail®, OneCode ACS®, OneCode Solution®, PLANET Code®, 1 ®, POSTNET™, Postage Statement Wizard®, Postal Service™, Priority Mail®, Registered Mail™, RIBBS™, Standard Mail®, The Postal Service®, United States Postal Service®, USPS®, USPS.COM®, ZIP®, ZIP Code™, ZIP + 4 ® and ZIP+4™. This is not a complete list of all Postal trademarks.*

Idealliance® Mail.XML ™and Mail.dat™ are registered trademarks of the International Digital Enterprise Alliance, Inc.

Sun™, Sun Microsystems™, and Java™ are trademarks or registered trademarks of Oracle® Corporation.

Microsoft™, Microsoft Windows®, and Microsoft Internet Explorer® are registered trademarks of Microsoft Corporation.

All other trademarks used are the property of their respective owners.

# **TABLE OF CONTENTS**

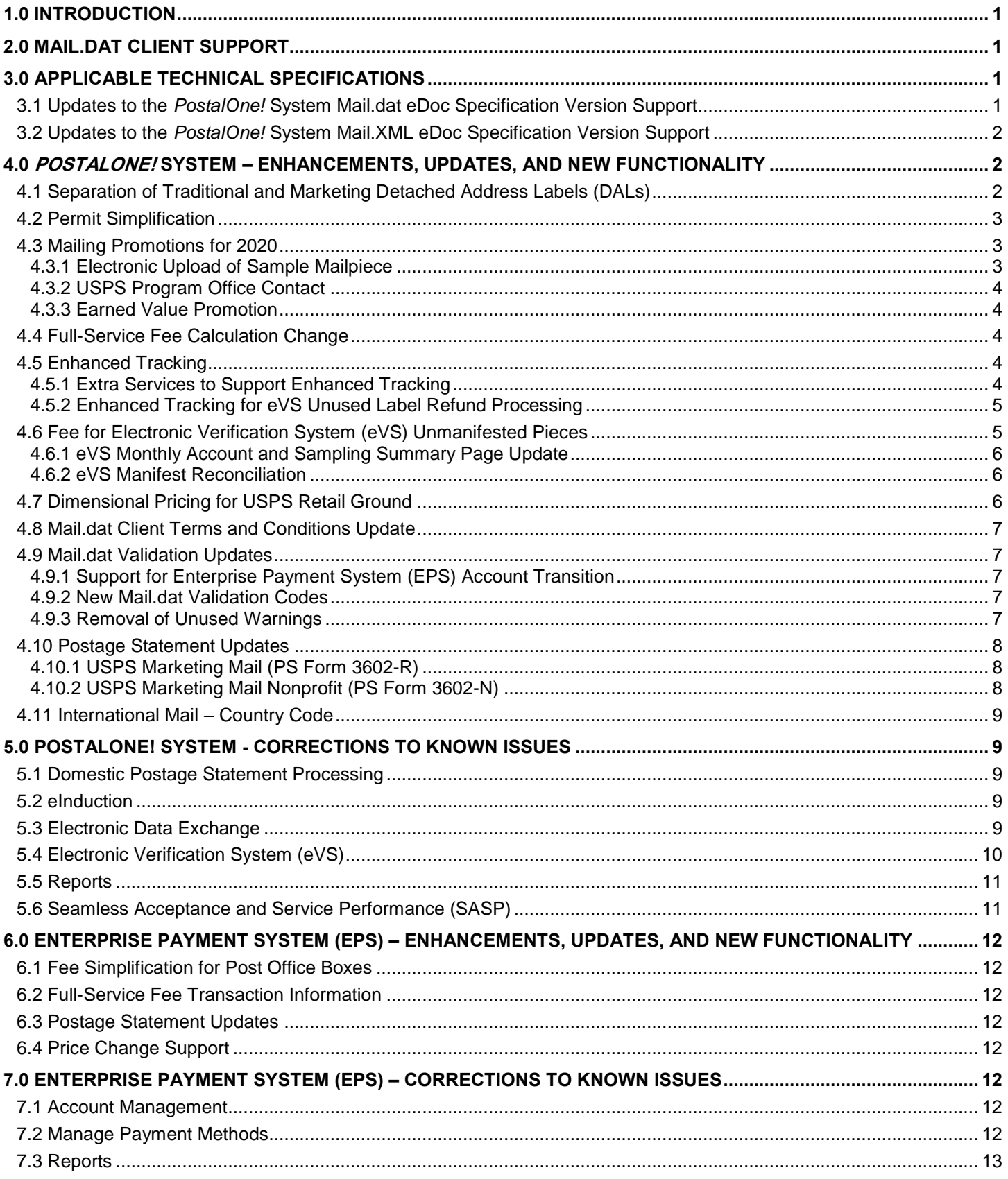

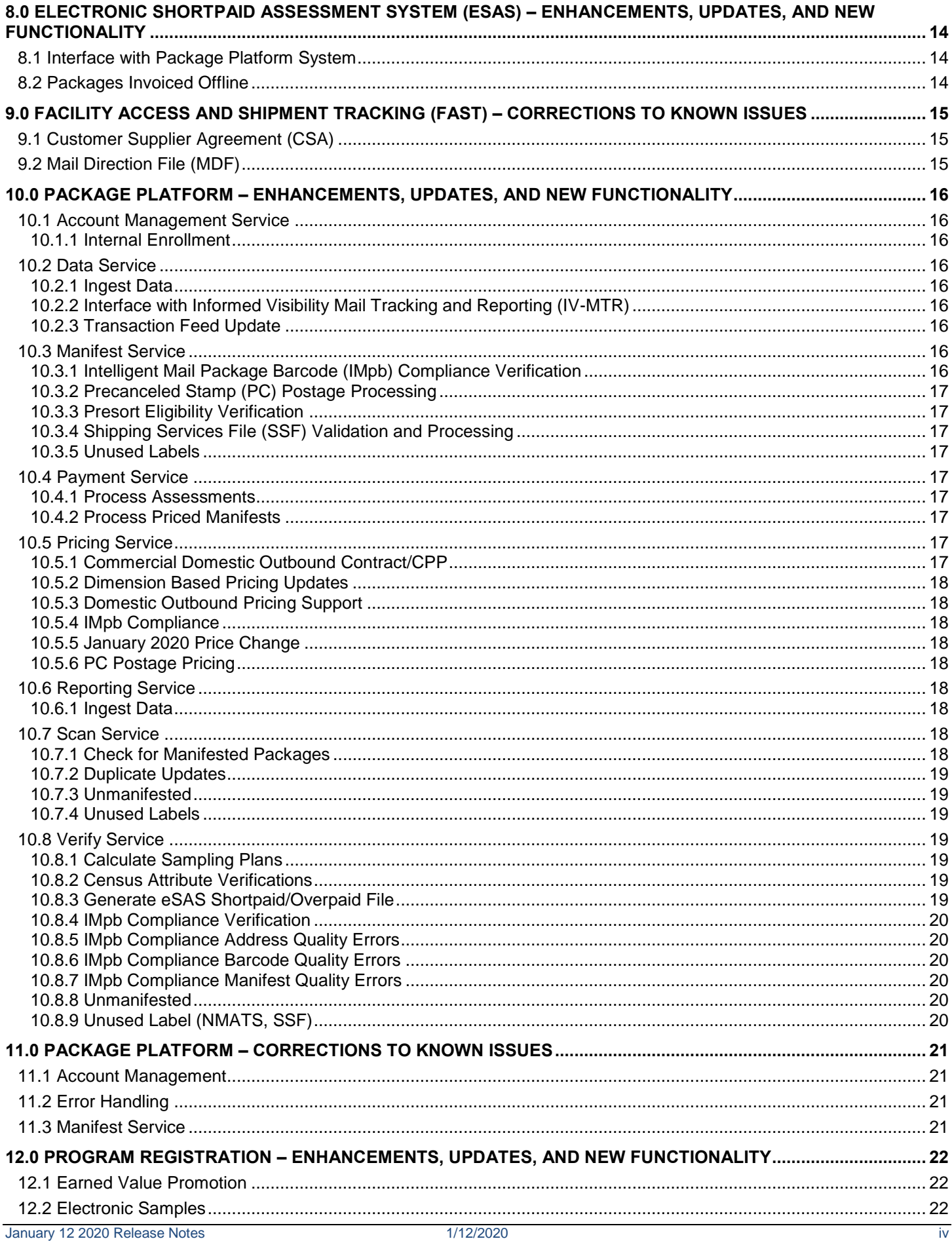

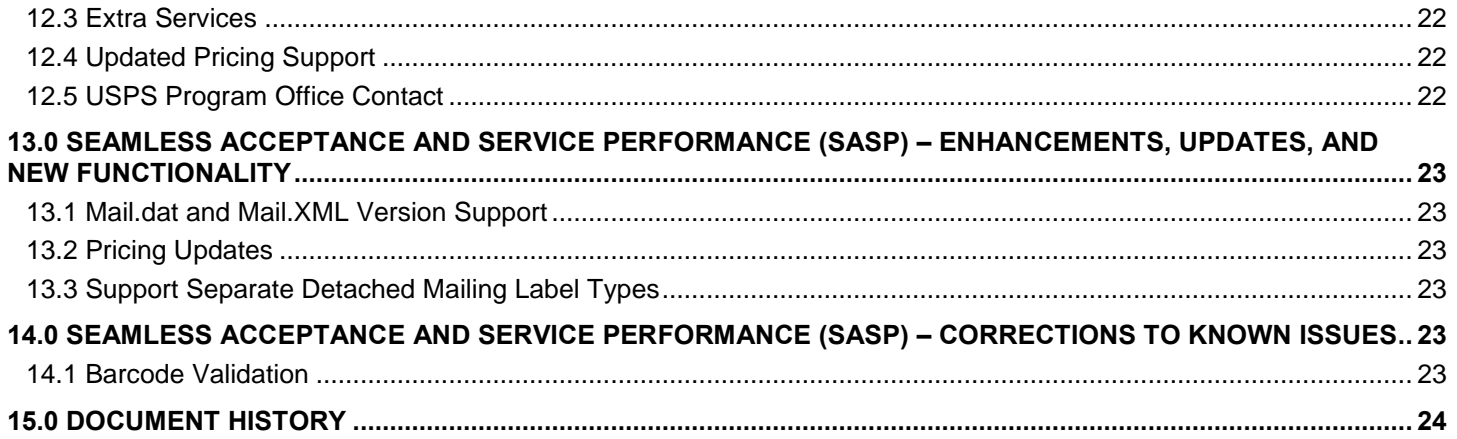

# **INDEX**

**NOTE**: In general, index entries are identified by their ALM Requirement ID and/or ALM Item ID, with references as shown below. Where two numbers are shown, the requirement number is indicated by "-R".

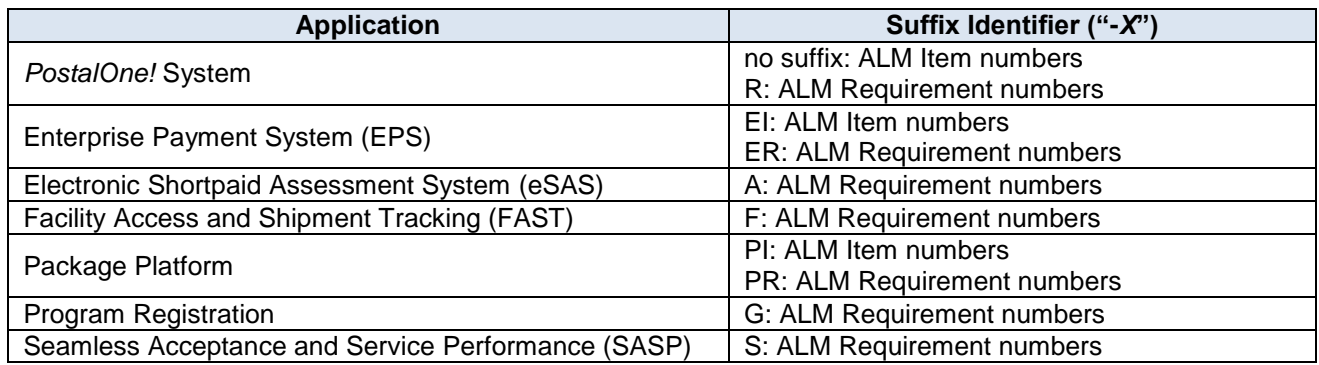

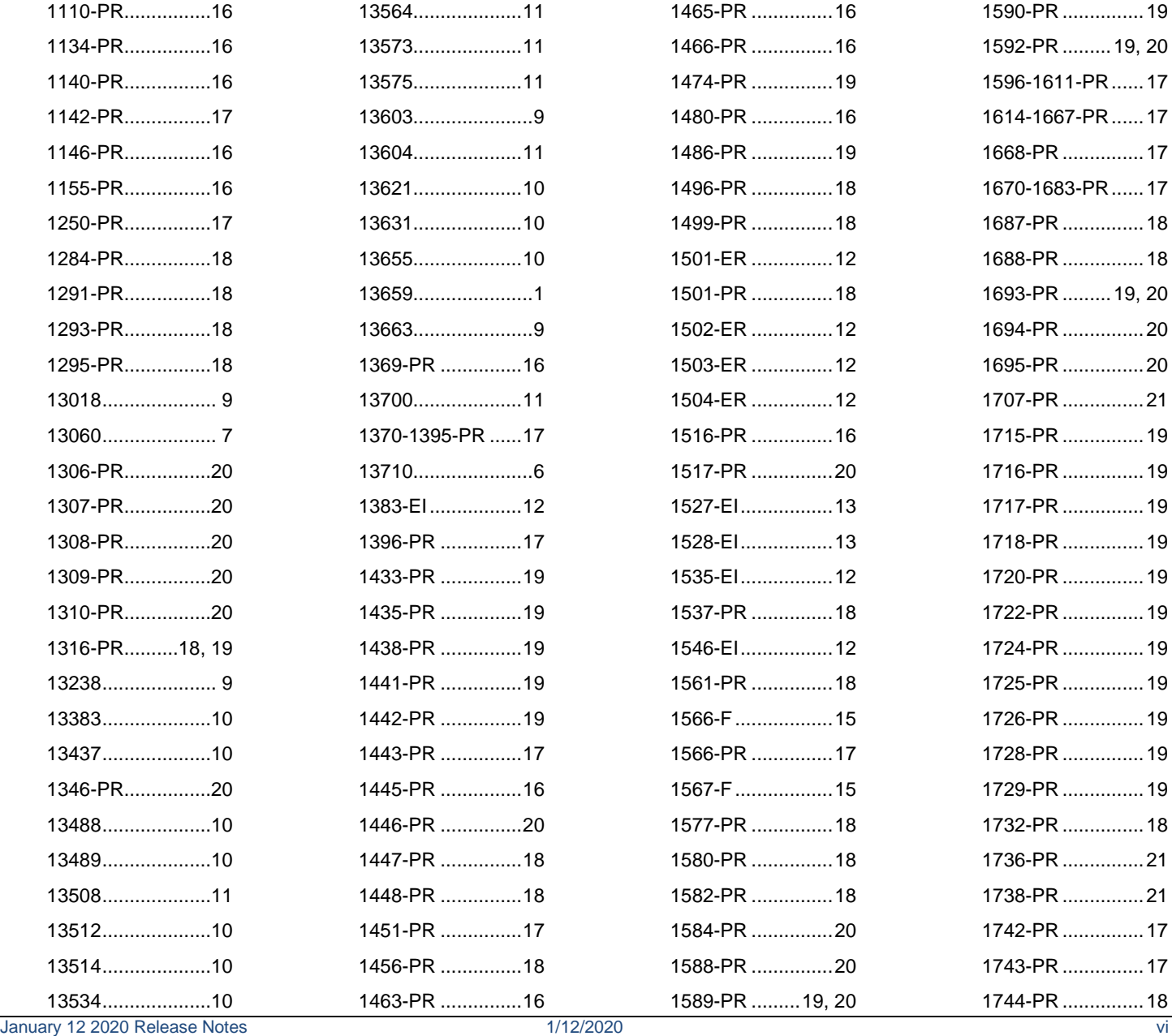

#### External

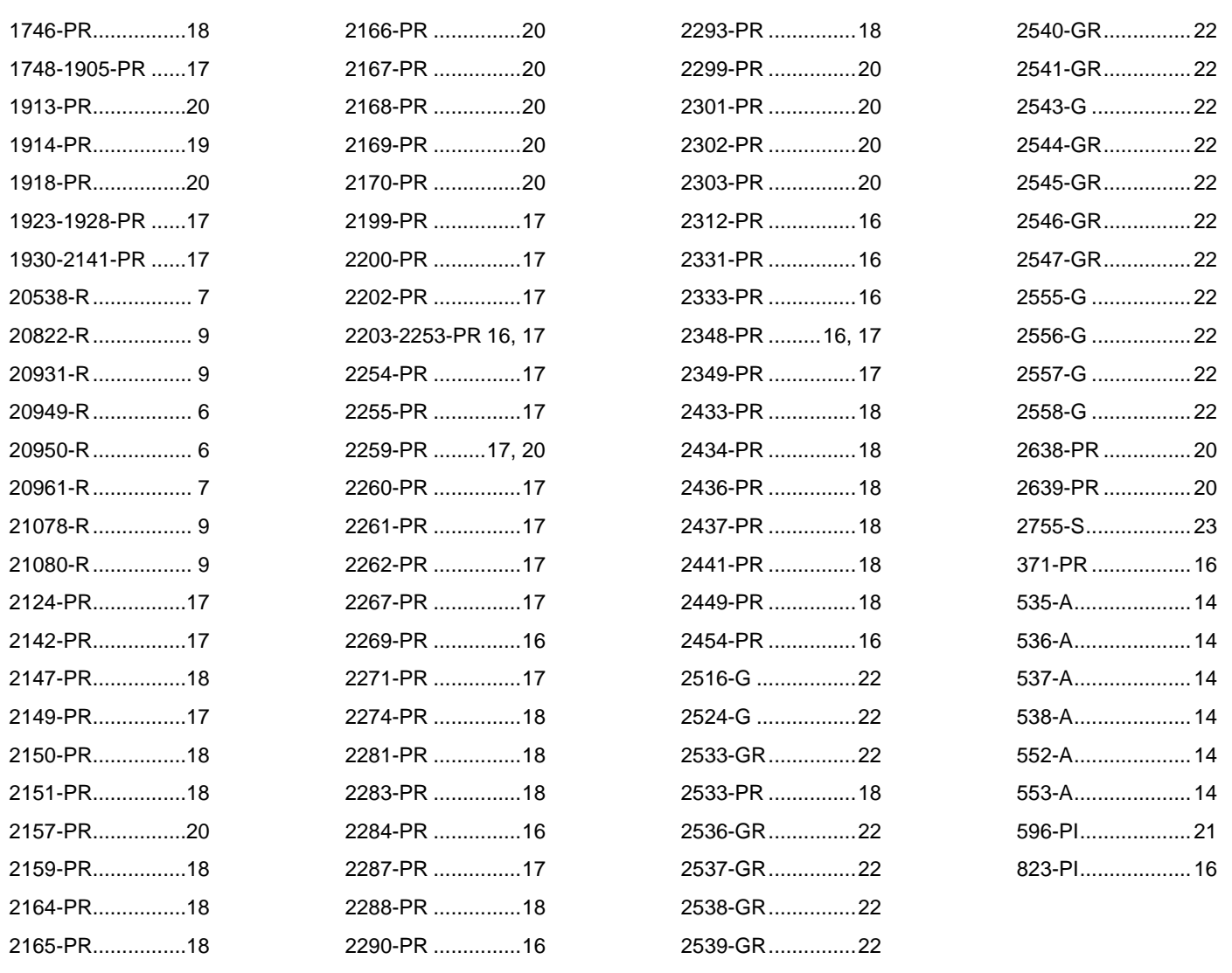

# <span id="page-7-0"></span>**1.0 Introduction**

On Sunday January 12, 2020, the United States Postal Service implemented the following software changes:

- *PostalOne!* System Release 50.0.0.0
- Enterprise Payment System (EPS) Release 3.11.0.0
- Electronic Shortpaid Assessment System (eSAS) Release 17.0.0.0
- Facility Access and Shipment Tracking (FAST) Release 44.0.0.0
- Package Platform Release 2.0.0.0
- Program Registration Release 21.0.0.0
- Seamless Acceptance and Service Performance Release 27.0.0.0
- Universal Pricing Engine (UPE) Release 7.0.0.0

These Release Notes provide the contents of the release and affected subsystems.

The sections titled *Corrections to Known Issues* are derived from External Trouble Reports (ETRs) and Engineering Change Requests (ECRs) for inclusion in these releases.

Included in this document are the changes for the Structural Release impacting products and services implemented on January 12, 2020 with effective date January 26, 2020. This document is prepared based on the knowledge available at the time of its publication.

Postage statements are posted on Postal Explorer [\(http://pe.usps.com\)](http://pe.usps.com/).

# <span id="page-7-1"></span>**2.0 Mail.dat Client Support**

Please note the following regarding the Mail.dat client download.

There is a new **required** Mail.dat client with this release. Users should download Mail.dat client **50.0.0.0\_PROD** from the Business Customer Gateway (BCG) using the following path: Mailing Services → Electronic Data Exchange [Go to Service] → Mail.dat download (Windows 32-bit, Windows 64-bit or Solaris).

**NOTE:** Due to an announcement by Oracle, January 2019 Java SE 8 public updates will no longer be available without a commercial license. The *PostalOne!* Mail.dat client software will update its system requirements to use AdoptOpenJDK's Java Runtime Environment, OpenJDK 8u232.

**Beginning with** *PostalOne!* **Release 50.0.0.0 (January 12, 2020),** the Mail.dat client Windows 32-bit and 64-bit downloads will come bundled with AdoptOpenJDK version 8. Users utilizing the Solaris version of the Mail.dat client must continue to ensure they have downloaded and installed OpenJDK 8u232 [\(AdoptOpenJDK –](https://adoptopenjdk.net/archive.html?variant=openjdk8&jvmVariant=hotspot) Download). 13659

# <span id="page-7-2"></span>**3.0 Applicable Technical Specifications**

# <span id="page-7-3"></span>**3.1 Updates to the PostalOne! System Mail.dat eDoc Specification Version Support**

Below are the technical specification versions that are supported for Mail.dat eDoc in *PostalOne!* System Release 50.0.0.0:

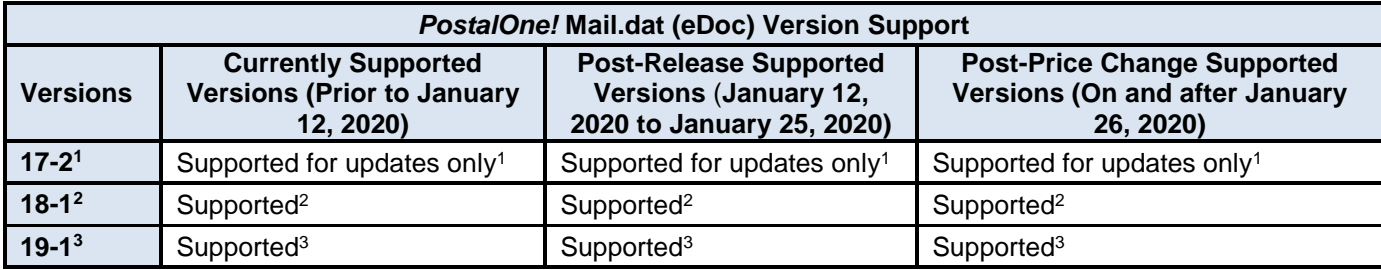

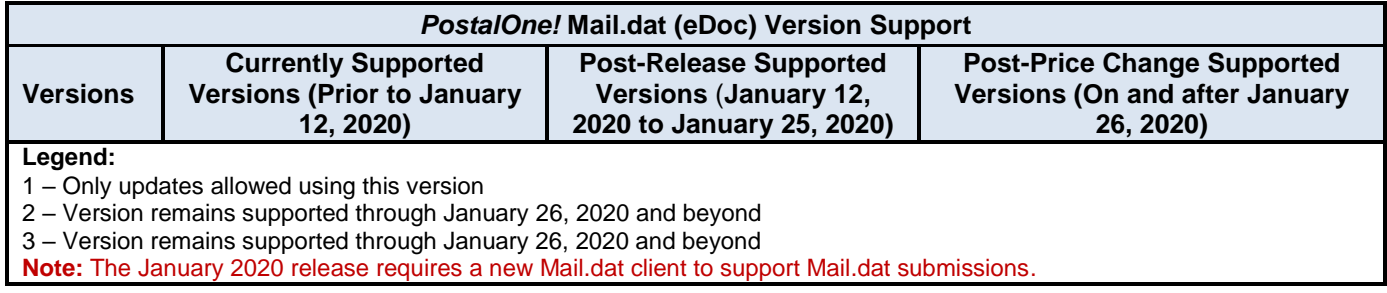

#### **Table 1 - Version Support for Mail.dat eDoc**

## <span id="page-8-0"></span>**3.2 Updates to the PostalOne! System Mail.XML eDoc Specification Version Support**

Below are the technical specification versions that are supported for Mail.XML eDoc in *PostalOne!* System Release 50.0.0.0:

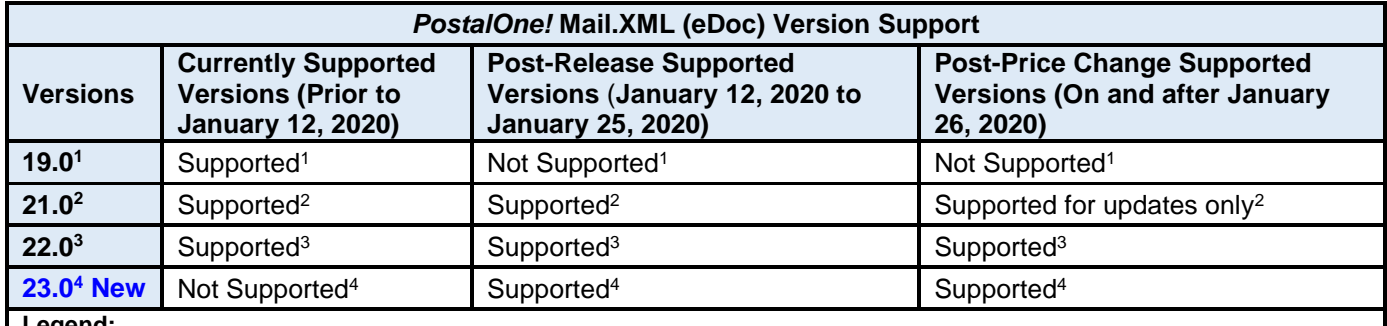

**Legend:**

1 – Version discontinued on January 12, 2020

2 – Only updates allowed using this version on or after January 26, 2020

3 – Version remains supported through January 26, 2020 and beyond

4 – New version supported, beginning January 12, 2020 for mailing dates on January 26, 2020 and beyond

#### **Table 2 - Version Support for Mail.XML eDoc**

# <span id="page-8-1"></span>**4.0** *PostalOne!* **System – Enhancements, Updates, and New Functionality**

# <span id="page-8-2"></span>**4.1 Separation of Traditional and Marketing Detached Address Labels (DALs)**

The USPS implemented separate pricing for marketing and traditional DALs. This aligns with the ability to differentiate between a Detached Address Label (DAL) and a Detached Marketing Label (DML) already on the postage statement, and with pricing the two differently since they serve different purposes.

For Mail.dat, the Segment record (.seg) Detached Mailing Label Indicator values ("A" = Detached Address Label", "B" = Detached Marketing Label) are mapped to the appropriate lines on the postage statements. For Mail.XML, the PostageStatementCreateRequest > DML Type values map to the appropriate lines on the postage statements.

DAL and DML indicators from Mail.dat and Mail.XML submissions are sent to Seamless Acceptance and Service Performance (SASP).

- Postage statements No changes needed. DAL and DML lines are already separated on postage statements.
- Mail.dat No changes needed. Field already exists (Segment record (.seg) Detached Mailing Label Indicator).
- Mail.XML No changes needed. Field already exists (PostageStatementCreateRequest > DML Type).
- Shipping Services File (SSF) No changes needed.
- Indicium Creation Record (ICR) No changes needed.

# <span id="page-9-0"></span>**4.2 Permit Simplification**

The USPS simplified permits in order to better serve customers and to utilize current and new technologies for permit creation, payment, and maintenance. Annual presort fees were eliminated for all permits used in Seamless mailings. Postage statements associated with permits used in a Seamless mailing are now finalized regardless of whether an annual fee is due for any of the permits associated to that statement. However, the first time that the permit is used in a subsequent non-seamless mailing, the mailer will be assessed the permit fee if they do not meet the Full-Service requirements to defer the fee. This applies to postage statements submitted via all submission types. The Permit Imprint application fee is still applicable.

To support these changes, for mailer CRIDs whose Seamless Account Option is set to "Seamless Acceptance" in the Business Location, the Online Permit Creation module was updated to not charge the annual presort fee for new permits linked to the Seamless CRID when used in a Seamless mailing. Similarly, the Account Management module was updated to not charge the annual presort fee for any new permit created or updated if it is linked to a Seamless CRID and used in a Seamless mailing. In these cases, no permit fee payment hyperlinks are displayed.

Annual presort fee renewal notices are no longer applicable for permits linked to Seamless CRIDs in these instances, and the fee renewal notice alerts no longer appear for the Business Service Administrator (BSA).

To accommodate these changes, for mailer CRIDs whose Seamless Account Option is set to "Seamless Acceptance" in the Business Location, the Customer Assistance page, the Business Customer Gateway (BCG) Balance and Fees Page, and the BMEU Balance and Fees page displays the Expiration Date as blank and the Status of Fee column as "Current" for Bound Printed Matter (BPM) Destination Entry Flats, First-Class Presort, and USPS Marketing Mail. The following message displays for these mail classes: "Fees are not required while a permit is involved in Seamless Acceptance mailings".

For mailer CRIDs participating in Seamless Acceptance, the fees for BPM Destination Entry Flats, First-Class Presort, and USPS Marketing Mail are excluded from the Pricing and Classification Service Center (PCSC) permit fee and CAPS fee renewal letters, and from the BCG permit fee and renewal letter.

Seamless permit warning codes for Mail.dat and Mail.XML are no longer needed. To accommodate the change, Mail.dat Seamless permit warning codes 7229 and 7230 have been deactivated. For Mail.XML, warning codes 9690 and 9691 have been deactivated.

No changes were needed for postage statements, Mail.dat, Mail.XML, SSF, or ICR files.

Note that annual presort fees still apply to non-Seamless mailings. BNS 1317 (20623, 20624, 20798, 20799, 20882, 20883, 20885, 20886, 20888)

# <span id="page-9-1"></span>**4.3 Mailing Promotions for 2020**

#### <span id="page-9-2"></span>**4.3.1 Electronic Upload of Sample Mailpiece**

The USPS implemented the following enhancements associated to existing promotion features and platform:

Functionality was added to the Business Customer Gateway (BCG) that allows mailers to upload one or more Portable Document Format (PDF) samples of the mailpiece(s) qualifying for a given promotion. Multiple PDF files are allowed as part of one upload, which results in a unique identifier "Mailpiece Sample Group ID". Mailers can then use the unique Mailpiece Sample Group ID to link the uploaded PDF mailpiece samples to the postage statements claiming the promotion discount. Only the USPS Program Office and the mailer/user logged in to BCG who is uploading a PDF sample file has access to the actual PDF of the mailpiece. (Note: Existing CRID access rules do not apply to this upload process, and only the user logged into BCG to perform the upload has access to view or modify the PDF. Users with access to the CRID are only able to change the status of the Mailpiece Sample Group ID.) Currently, physical mailpiece samples are required to be left with the BMEU. The BMEU in turn mails the mailpiece samples to the USPS Program Office for their records.

For statements submitted with a promotion via the Postal Wizard or paper copy at a BMEU, validation was implemented to check whether an Electronic Mailpiece Sample Group ID is linked to the statement.

 If no electronic sample file is linked, a message displays as a reminder that a physical sample needs to be brought to the BMEU at the time of mail acceptance. The message is informational only and users are given the option to proceed with processing of the postage statement. The promotion discount is awarded if the user chooses to proceed. The warning message reads:

"*The postage statement claims a %X% promotion, this promotion allows that a valid "Electronic Mailpiece Sample Group ID" may be linked to the postage statement. A valid "Electronic Mailpiece Sample Group ID"* may be obtained by uploading mailpiece samples via Business Customer Gateway (BCG). At this time *if you continue the promotion discount will be kept on the postage statement. At mail induction the BMEU will require a physical mailpiece sample to be kept for USPS Program Office."*

 If an electronic sample file is linked, the system validates that the Electronic Mailpiece Sample Group ID provided is valid per the data made available by Program Registration. If the Electronic Mailpiece Sample Group ID provided is invalid or not found in Program Registration, a message is displayed to users reminding them that a physical sample will need to be brought to the BMEU at the time of mail acceptance. The message is informational only and users are given the option to proceed. The promotion discount is awarded if the user chooses to proceed. The warning message reads:

"*The postage statement claims a %X% promotion, this postage statement does not include a link to Electronic Mailpiece Sample Group ID. A physical mailpiece sample must be kept and sent to the USPS Program Office as part of the postage statement processing*."

- No changes were needed for postage statements, SSF, or ICR files.
- Mail.dat The Component (.cpt) file was updated to repurpose a portion of the Reserved field and label it as "eMailpiece Sample Group ID".
- Mail.XML A new field, "eMailpieceSampleGroupID", was added to the MailCharacteristic block in the DocumentVersionData. The impacted messages are: PostageStatementCreateRequest, PeriodicalStatementCreateRequest, and ConsolidatedPeriodicalStatementCreateRequest.

## <span id="page-10-0"></span>**4.3.2 USPS Program Office Contact**

Unused messaging functionality in the BCG Incentive module was removed. Instead, the email contact information for the USPS Program Office was made available to mailers so that they can contact the USPS Program Office directly.

#### <span id="page-10-1"></span>**4.3.3 Earned Value Promotion**

With regard to the Earned Value promotion, a third volume tier for a separate credit amount was implemented for Business Reply Mail (BRM), Courtesy Reply Mail (CRM), and Share Mail volumes.

## <span id="page-10-2"></span>**4.4 Full-Service Fee Calculation Change**

Calculation of the Full-Service fee was revised so that payment of the fee is deferred as long as the following is maintained:

- 90% of Full-Service-eligible mail is presented as Full-Service; AND
- 75% of all mail is eligible for Full-Service.

This is a change from the previous Full-Service fee calculation which required that 90% of presort-eligible mail be presented as Full-Service. This update did not require any changes to postage statements, Mail.dat, Mail.XML, SSF, or ICR files.

## <span id="page-10-4"></span><span id="page-10-3"></span>**4.5 Enhanced Tracking**

#### **4.5.1 Extra Services to Support Enhanced Tracking**

The USPS created new fee-based offerings to extend tracking availability for eVS mailings. The offerings created new Extra Services options for Premium Data Retention and Retrieval Services. The USPS implemented these changes for eVS mailings using First-Class Package Service, Priority Mail, Priority Mail Express, Parcel Select, and Parcel Select Lightweight.

To support these changes, Extra Services line S35 is now labeled as "Premium Data Retention and Retrieval Services" on the following postage statements:

- First-Class Package Service (PS Form 3600FCM)
- Priority Mail (PS Form 3600PM)
- Priority Mail Express (PS Form 3560)
- Parcel Select (PS Form 3605)
- Parcel Select Lightweight (PS Form 3605)

The *PostalOne!* System and eVS have been updated to support manifests claiming one of the Extra Service options on line S35. The Extra Service Code options shown below are now available for the supported postage statements with mail arrival dates on or after January 26, 2020. These lines are visible but disabled (shaded gray) for mail arrival dates prior to January 26, 2020.

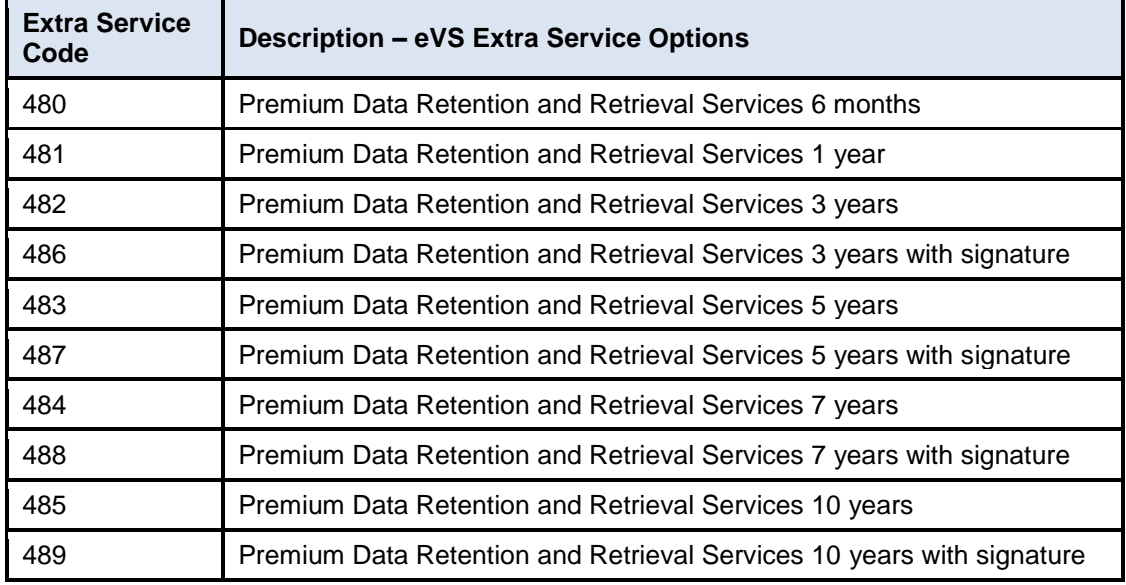

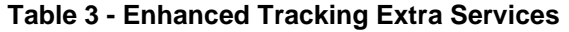

#### <span id="page-11-0"></span>**4.5.2 Enhanced Tracking for eVS Unused Label Refund Processing**

The USPS modified the eVS unused label refund process to ensure that when a manifest is received with a Package Identification Code (PIC) that has been used previously with enhanced tracking, only tracking events within 120 days are considered for the purposes of determining if the newly manifested package is qualified for a refund based on non-use.

# <span id="page-11-1"></span>**4.6 Fee for Electronic Verification System (eVS) Unmanifested Pieces**

The USPS implemented an "eVS unmanifested" fee, designed to encourage manifesting of all packages. The fee applies to both eVS and Package Platform packages. Pieces for which an eVS unmanifested fee is assessed are not subject to the Intelligent Mail package barcode (IMpb) compliance fee. A threshold (initially established at 4%) has been established that needs to be met or exceeded before the eVS unmanifested fee applies. This fee does not require any changes to postage statements, Mail.dat, Mail.XML, SSF, or ICR files.

The eVS unmanifested fee is now assessed by mail class when unmanifested volume meets or exceeds the initial established threshold of 4% of the mailer's entire manifested volume, according to the calculation shown below.

The unmanifested ratio is a percentage derived from taking the total unmanifested volume and dividing it by the total manifested volume reported for a mailing month.

> $Unmanifested Ratio =$ Number of Unmanifested Pieces Number of Manifested Pieces + Number of Manifest Error Pieces

If the unmanifested ratio is at or above the threshold (4%), then all of the unmanifested pieces for that mail class are charged a per-piece fee (\$0.20).

eVS Unmanifested Fee = Unmanifested Pieces in Mail Class  $\times$  Per Piece Assessment (\$. 20)

- All of the unmanifested Package Identification Codes (PICs) that are assessed an eVS unmanifested fee are removed from IMpb compliance fee assessment.
- If the unmanifested ratio is below the threshold, no fee is charged and IMpb compliance assessment remains unchanged.

#### <span id="page-12-0"></span>**4.6.1 eVS Monthly Account and Sampling Summary Page Update**

The eVS Monthly Account and Sampling Summary page was updated to display the eVS unmanifested fee as "Unmanifested Adjustment Postage" under the existing section c "*Unmanifested parcels from PTS and Sampling scans section separated by mail class*" on the Monthly Account Summary tab. The Unmanifested Adjustment Postage is also displayed on the details page, which can be accessed by hyperlink from the summary page.

Mailers are able to keep track of their current unmanifested status for each mail class through several new fields that are included on the Monthly Sampling Summary tab of the eVS Monthly Account and Sampling Summary page. The following fields were added to a new section below the existing Intelligent Mail package barcode (IMpb) computations:

- Mail Class
- Total Volume Manifested (count of mail class volume for the month)
- Unmanifested Volume (count of mail class volume for the month determined to be unmanifested)
- Unmanifested Ratio (Unmanifested Volume / (Manifested Volume + Manifest Error Volume))
- Threshold (initially set to 4%)
- Per Piece Assessment (initially set to \$0.20)
- Assessment (Unmanifested Volume x Per Piece Assessment) for the mail class 13710

#### <span id="page-12-1"></span>**4.6.2 eVS Manifest Reconciliation**

Manifests received after the 10th day of the month are not reconciled against the unmanifested pieces from the previous month. The following business rules apply:

- The eVS unmanifested fee is added onto the regular unmanifested charge for both samples and regular unmanifested pieces only if the unmanifested ratio in that month and mail class equals or exceeds the global configurable threshold (initially set to 4%).
- The eVS unmanifested fee is always applied for a combined mail class.
- The eVS unmanifested fee is always applied for any unmanifested volume that has no manifested volume at all in that mail class for that month.
- If the mailer's configurable Unmanifested Fee Type is set to something other than "Use Global Default", then eVS uses the type and amount of fee from the Corporate Site Admin setting to compute the charge.
- Reconciliation concludes on the 11th of the month. Any manifests received after the 10th day of the month are not reconciled against unmanifested from the previous month. 13710

# <span id="page-12-2"></span>**4.7 Dimensional Pricing for USPS Retail Ground**

The USPS implemented dimensional weight pricing for USPS Retail Ground mail. A configurable dimensional divisor, similar to that used for Parcel Select, was established for packages with dimensions greater than one cubic foot (1,728 inches). The update was implemented for all Zones 1 – 9 by dividing the cubic volume by a configurable divisor of 166. In addition, Balloon pricing was removed for USPS Retail Ground. Oversized pricing (and structure) will remain in place for USPS Retail Ground.

The USPS Retail Ground mail class was removed from the Postage Assessment Module (PAM).

**NOTE:** USPS Retail Ground Limited Overland Routes (LOR) did not adopt the dimensional structure. The current Balloon and Oversize structure and pricing remains unchanged for USPS Retail Ground LOR. 20949-R, 20950-R

# <span id="page-13-0"></span>**4.8 Mail.dat Client Terms and Conditions Update**

The Mail.dat client Terms and Conditions agreement was updated for Informed Delivery. The updated Mail.dat client Terms and Conditions took effect on January 1, 2020. The existing Terms and Conditions remained in effect until December 31, 2019. 13060 (20991-R)

## <span id="page-13-1"></span>**4.9 Mail.dat Validation Updates**

## <span id="page-13-2"></span>**4.9.1 Support for Enterprise Payment System (EPS) Account Transition**

To support the transition from Centralized Account Processing System (CAPS) to Enterprise Payment System (EPS) account types, several Mail.dat validation code descriptions were updated to include "EPS" along with "CAPS" in the applicable descriptions. The change updated "T = CAPS" to "T = CAPS/EPS" for the Mail.dat validation codes shown in the table below.

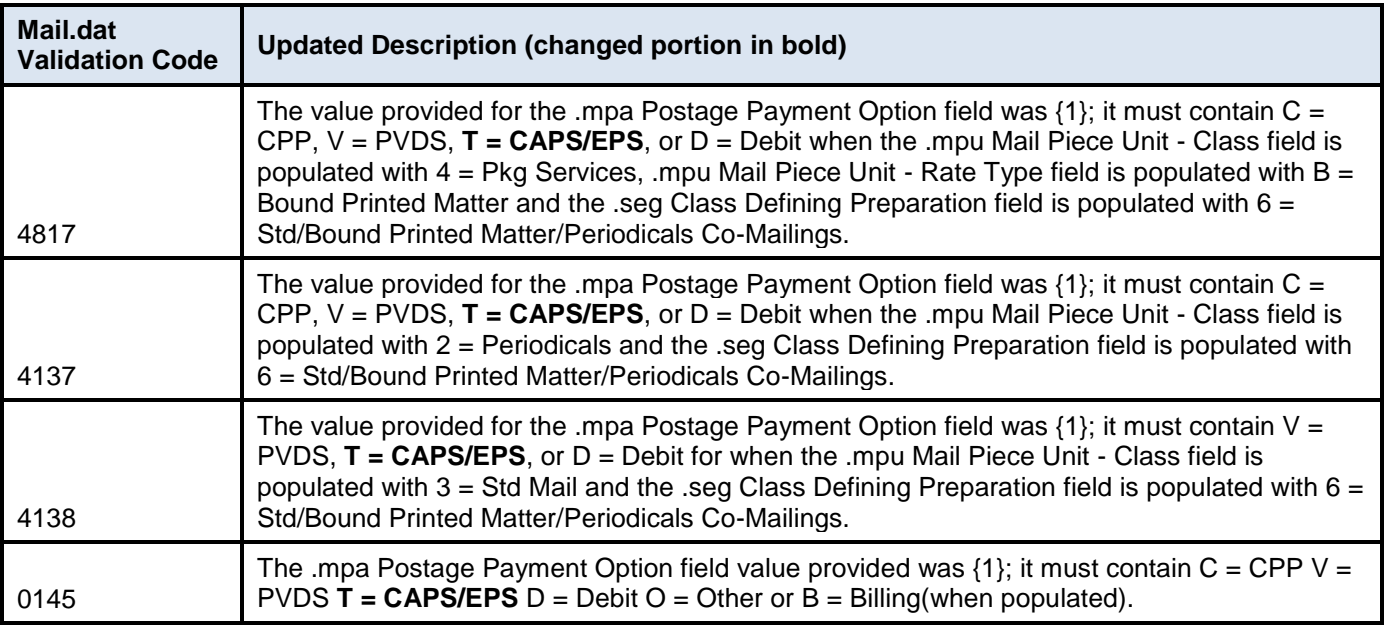

#### **Table 4 - Mail.dat Validation Updates for EPS Transition**

#### <span id="page-13-3"></span>**4.9.2 New Mail.dat Validation Codes**

Mail.dat implemented new validation to check formatting of the Sample Group ID in the Component file (.cpt). Two new validation errors were created to enforce the updated formatting rules. For more details, refer to the Mail.dat technical specifications.

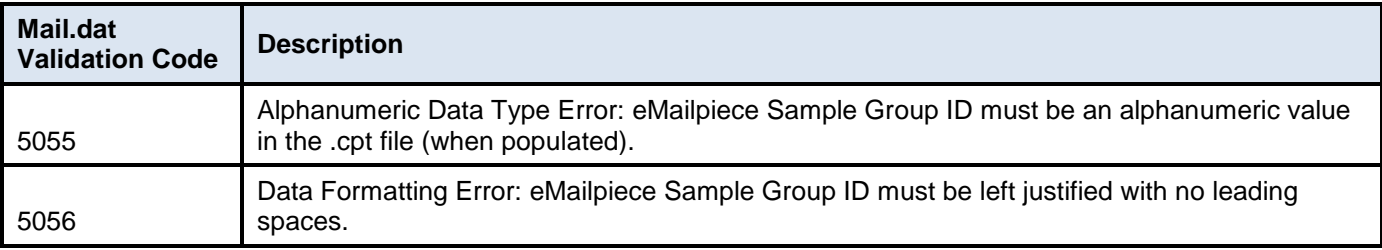

#### **Table 5 - New Mail.dat Validation Codes 20961-R**

#### <span id="page-13-4"></span>**4.9.3 Removal of Unused Warnings**

Mail.dat validation warning codes that are no longer used were removed. This applies to the following Mail.dat warnings that were associated with the January 2019 *PostalOne!* System release: 5020, 5021, 7260, 7262. 20538-R

# <span id="page-14-0"></span>**4.10 Postage Statement Updates**

# <span id="page-14-1"></span>**4.10.1 USPS Marketing Mail (PS Form 3602-R)**

For USPS Marketing Mail postage statements (PS Form 3602-R), section descriptions were updated to provide the weights in pounds as well as ounces as shown in the table below. This applies to BMEU postage statements and Postal Wizard statements.

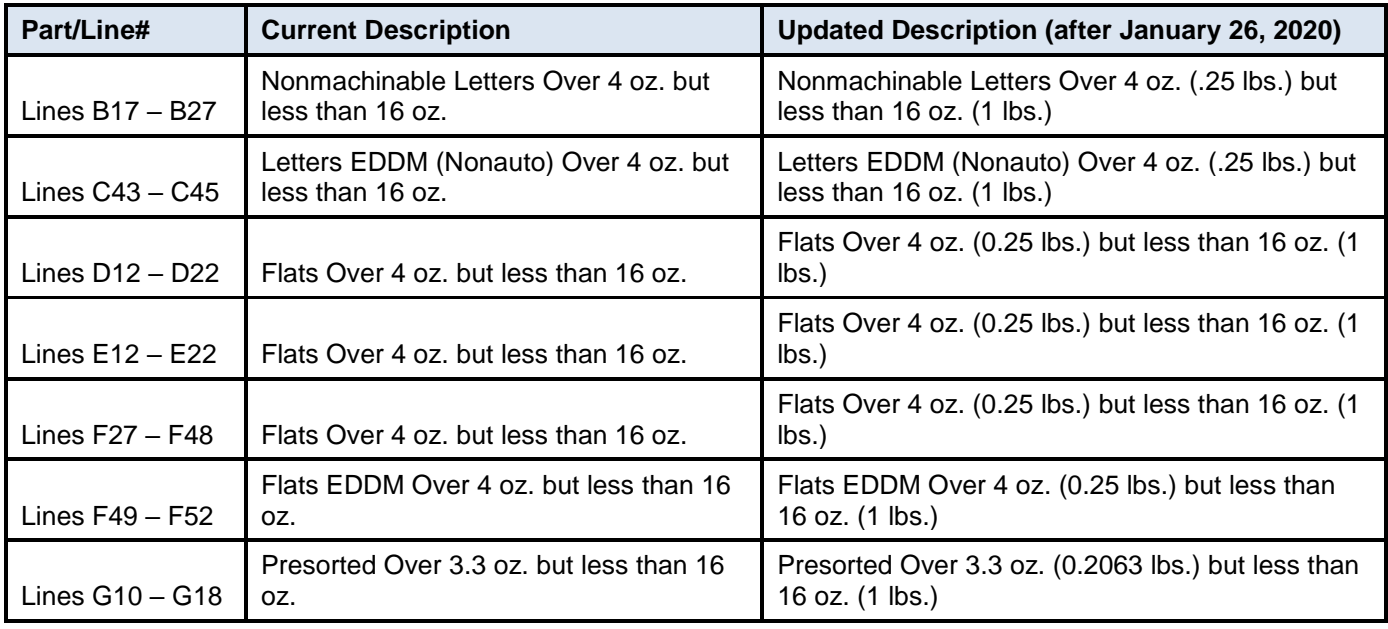

#### **Table 6 - Postage Statement Changes - USPS Marketing Mail (PS Form 3602-R)**

## <span id="page-14-2"></span>**4.10.2 USPS Marketing Mail Nonprofit (PS Form 3602-N)**

For USPS Marketing Mail Nonprofit postage statements (PS Form 3602-N), section descriptions were updated to provide the weights in pounds as well as ounces as shown in the table below. This applies to BMEU postage statements and Postal Wizard statements.

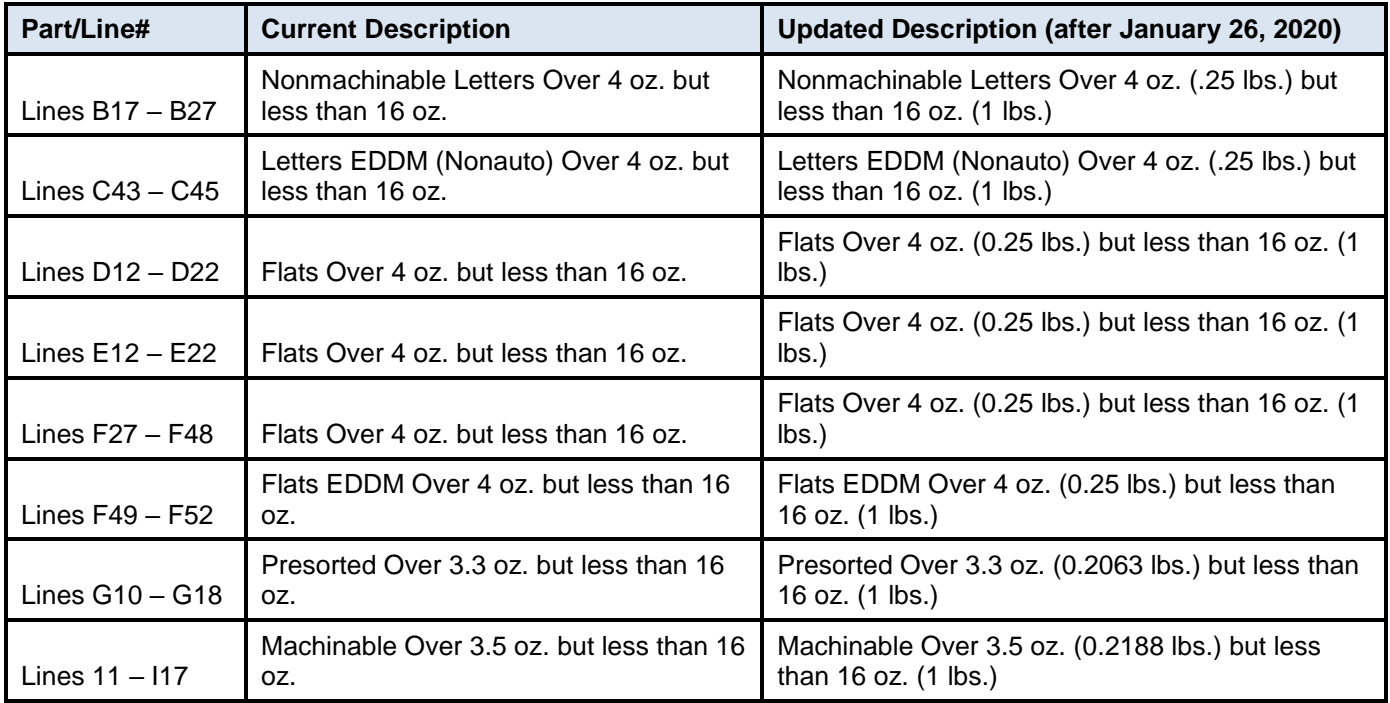

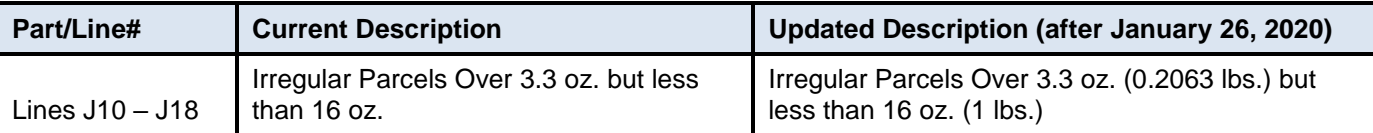

**Table 7 - Postage Statement Changes - USPS Marketing Mail Nonprofit (PS Form 3602-N)**

# <span id="page-15-0"></span>**4.11 International Mail – Country Code**

Mailing Services was updated for modifications to the country code association file. The changes will take effect on January 26, 2020.

- Mailing Services was updated to change the name of the country "Macedonia (Former Yugoslav Republic of Macedonia)" and "Republic of Macedonia" to "Republic of North Macedonia" in the country code association file used for pricing, Account Management, Balance and Fees, and the International Merchandise Return Service (IMRS) Country Code Report. The country name entry now appears as "North Macedonia, Republic of" in any alphabetical listing. 20822-R, 20931-R
- Mailing Services was updated to add the country name "Republic of South Sudan" and country code "SS" to the country code association file used for pricing, Account Management, Balance and Fees, and the International Merchandise Return Service (IMRS) Country Code Report. The country name entry now appears as "South Sudan, Republic of" in any alphabetical listing. 21080-R, 21078-R

# <span id="page-15-1"></span>**5.0** *PostalOne!* **System** *-* **Corrections to Known Issues**

# <span id="page-15-2"></span>**5.1 Domestic Postage Statement Processing**

- The *PostalOne!* System was updated to add a validation check for Periodicals postage statements to ensure that the number of copies claiming a discount (line A17 - Copies Discount) does not exceed the total number of copies (line A1 - Total Copies). Previously, Periodicals postage statements submitted through the Business Customer Gateway (BCG) or Business Mail Entry Unit (BMEU) had no validation to restrict line A17 from exceeding the total number of copies on line A1, which could potentially have enabled the net postage to be a negative amount. If a statement is incorrectly finalized with a negative net postage amount, the accounting information could not have been sent to the Enterprise Payment System (EPS).13238 (20828-R)
- Periodicals processing were updated to consistently calculate the Limited Circulation/Non-profit discount accurately. Previously, if the Weight or Advertising Percentage on a Periodicals statement was updated by a clerk, the statement could have had an incorrect Limited Circulation/Non-profit discount. This was due to an error in the logic used when recalculating the Limited Circulation/Non-profit discount following an update to the Periodicals' Weight or Advertising Percentage. In that scenario, if the Periodicals statement claimed both a Full Service discount and the Limited Circulation/Non-profit discount, then the latter discount was recalculated incorrectly. This resulted in a larger discount being applied than should have been, which undercharged the mailer for the statement. 13663 (21075-R)

# <span id="page-15-3"></span>**5.2 eInduction**

The eInduction deactivation page was updated to include containers with a status of "EST". The applicable eInduction error ("*E28P: Container was associated to a preliminary postage statement (EST status)*") is now displayed as "Unmanifested" for these containers on the deactivation page. 13603 (21013-R)

# <span id="page-15-4"></span>**5.3 Electronic Data Exchange**

 Mail.XML was updated to enable eDoc submitters to send multiple Intelligent Mail container barcodes (IMcbs) per ContainerStatusQueryRequest so that they can request data for multiple IMcbs. As part of Mail.XML v19.0 implemented in January 2019, the ContainerStatusQueryRequest was modified in order to improve the visibility for induction closeout information, including Container Unload events. Those modifications removed the ability for mailers to send multiple UniqueContainerBarcode requests *optionally* linked to UserLicenseCode and MaildatJobID or the MailingGroupID. The updated logic implemented in January 2019 now *requires* the ContainerID - UniqueContainerBarcode to be linked to either the UserLicenseCode and MaildatJobID or the MailingGroupID. With the January 2020 *PostalOne!* System release, the modified logic now supports the sending of multiple IMcbs per request. 13018 (20992-R)

- Master and child indicators were added to Mail.dat receipts so that mailers can view additional information about their Mail.dat submissions upon retrieval. 13383 (20808-R)
- The *PostalOne!* Mail.dat and Mail.XML applications were updated to remove the zone calculation process for First Class Package Service (FCPS) postage statements, so that a mailer's provided zones will be used in all cases. The zone calculation was a former workaround that is no longer necessary as mailers and mailing software are now equipped to handle the calculations. 13488, 13489 (21050-R, 21051-R)
- The *PostalOne!* System Mail.dat application added validation to enforce alignment of the Special Fees/Charges record (.sfr) Piece ID to the Idealliance® Mail.dat technical specifications for cases where the Piece ID is connected to a Piece Barcode record (.pbc). For this scenario, mailers will need to right-justify and zero-fill the Piece ID. The new validation error is: 5052: "*When representing a .pbc PBC Unique ID in the .sfr Piece ID field, right-justify and zero fill the .sfr Piece ID*." 13437 (20807-R)
- Mail.dat postage statement processing for USPS Marketing Mail was updated to allow pieces with both less than or equal to 3.5 ounces and greater than 3.5 ounces (heavy letters) on a single postage statement. Previously, *PostalOne!* Mail.dat processing failed to total such pieces into a single postage statement line. As a result, Mail.dat error 7079 was generated and the postage statement could not be completed. 13514 (21014-R)
- Validation for Mail.dat submissions paid with an Enterprise Payment System (EPS) account was updated to check for multiple accounts in eDoc. Previously, when multiple accounts existed in eDoc, Mail.dat only sent the first account number to EPS for validation. As a result, every EPS account number linked to the eDoc received the same validation response as the first account. If the first account was valid, all the accounts passed validation; if the first account failed validation, all the linked accounts failed. Mail.dat error 5023 was incorrectly generated in cases where the first EPS account was invalid, but another account on the eDoc was valid and not checked. Resolution of this issue enables all accounts on the eDoc to be checked for validity, not just the first account found. Validation error 5023 is: "*Payment Account Number {1} does not have an active primary payment method for purchase*". 13621 (21024-R)
- Mail.dat error validation logic was updated to properly evaluate client warning 7194 for Informed Delivery EST (estimated) submissions with qualifying pieces. Previously in this scenario, warning 7194 was being generated incorrectly: "*The .ccr Characteristic provided was {1}. There are no qualifying pieces for the incentive claimed in the postage statement. The discount will not be applied".* 13631 (21038-R)
- Mail.dat was updated to eliminate the generation of an internal database error that previously occurred when a user submits a Transportation update file. The error ("*PostalOne! encountered an internal error during Edropship processing. This will be automatically re-attempted*.") was generated as the result of a data object storage size mismatch. The re-attempt also failed because the mismatch is unresolved. 13655 (21044-R)

# <span id="page-16-0"></span>**5.4 Electronic Verification System (eVS)**

- The eVS Unmanifested Report was updated to add a new column to indicate whether the barcode was scanned or manually keyed in. This is a display-only field and is included in the options available when users download the report. This enables mailers to keep track of manually keyed pieces and identify possible barcode issues. 13512
- The *PostalOne!* System eVS validation for cubic samples was updated to adjust the business rule logic. The updated validation drops cubic samples that meet *all* of the following requirements:
	- o the sample was manifested as cubic, but sampled as single-piece; AND
	- o no dimensions are provided for the sample; AND
	- o the weight is twenty pounds or less.

Single-piece samples manifested as cubic are kept if they are over twenty pounds or have dimensions provided. Previously, some samples that would match against cubic pieces were not being used, even though they met the criteria. The updated methodology enables additional samples to be collected to match up against cubic pieces. The previous validation logic dropped samples that were manifested as cubic but sampled as non-cubic, regardless of dimension or weight. 13534

- The eVS APS payment extract (.aps) for postage statements paid with an Enterprise Payment System (EPS) account was updated to include the EPS Transaction ID. Previously, the APS payment extracts for EPS postage statements did not include the EPS Transaction ID. As a result, when mailers who subscribed to the APS extracted transition from a Centralized Account Processing System (CAPS) account to an EPS account, their .aps extract contained a blank CAPS Transaction ID but no EPS transaction information. The updated logic for the APS extract generator includes the EPS Transaction ID if the transaction was paid with an EPS account, otherwise continues to include the CAPS Transaction ID. 13573 (20986-R)
- eVS was updated to correct an issue that previously prevented unmanifested auto-adjustments for combined mail classes from updating the *PostalOne!* System for the adjustment when it completed. This impacted adjustments that captured unmanifested charges for legacy Package Identification Codes (PICs) (i.e., those that begin with "91"). As a result of the issue, the *PostalOne!* eVS System interface did not show the adjustment as having been performed. This could have potentially led to a mailer being double-charged if the adjustment is then collected manually by an eVS Analyst. The correction enables the unmanifested combined adjustments to be properly updated upon completion so that they display accurately in the *PostalOne!* eVS System, thereby reducing the possibility of a mailer being double-charged. In addition, the historic data impacted by this issue was corrected.13575 (20987-R)
- For Intelligent Mail Device (IMD) samples that do not include dimensions, eVS logic was updated to use the dimensions specified in the manifest. Previously, some dimensions were not being captured by users or by the IMD. If dimensions exist on the IMD sample, they will be used; otherwise the manifest dimensions for the piece will be used. The updated logic can potentially reduce the Postage Adjustment Factor (PAF) in some cases. 13604 (21029-R)
- The eVS manifest loader permit validation logic was updated to use the eVS Finance Number and ZIP Code if the ZIP Code and Finance are not available in the reference table when looking up the permit. Previously, the eVS manifest loader process used the ZIP Code-to-Finance Number mapping reference table to determine the permit's Finance Number based on the ZIP Code in the Shipping Services File (SSF). However, the reference table could sometimes be incorrectly overwritten with blank values by a weekly process that runs early Saturday morning. The erroneous blank entries in the reference file prevented the eVS Manifest Loader from retrieving the permit information by this method. As a result, some mailpieces loaded on Saturday mornings were incorrectly logged as manifest errors with an "invalid permit" message. 13700

## <span id="page-17-0"></span>**5.5 Reports**

The *Postal One!* System Transaction View report was updated so that it displays job descriptions next to the corresponding Job IDs. 13564 (20894-R)

#### <span id="page-17-1"></span>**5.6 Seamless Acceptance and Service Performance (SASP)**

The USPS retired Service Performance Measurement (SPM) functionality in the SASP system in May 2019. As a result of this retirement, the *PostalOne!* System longer sends the Mail Arrival message to SASP. This will improve the SASP queue backlog. 13508 (20880-R)

# <span id="page-18-0"></span>**6.0 Enterprise Payment System (EPS) – Enhancements, Updates, and New Functionality**

# <span id="page-18-1"></span>**6.1 Fee Simplification for Post Office Boxes**

EPS was updated to support Post Office (PO) Box fee simplification updates and enable the transaction fields to display properly on all reports. In addition, all PO Box transaction details will continue to be sent to the Automated Data Mart (ADM) and to Package Platform Data Services for downstream processing. 1503-ER

# <span id="page-18-2"></span>**6.2 Full-Service Fee Transaction Information**

The Full-Service fee calculation change implemented by the *PostalOne!* System in Release 50.0.0.0 is now reflected in EPS. For mailers who do not qualify to have the Full-Service fee deferred, the fee transaction information is now displayed in EPS. The Full-Service fee transaction amount and description is now correctly populated on the Transaction History report and the Commercial Mailing and Shipping Report. The correct categorization and amount for the fee is now reflected on the EPS Dashboard and the Account Spending Summary reports. 1502-ER

# <span id="page-18-3"></span>**6.3 Postage Statement Updates**

Postage statement updates made to support the *PostalOne!* System release 50.0.0.0 are now reflected in EPS. This includes the Transaction History transaction amount, transaction amount and total piece count on the Commercial Mailing and Shipping Report, and the correct amounts and piece counts by section and line on all postage statement pages. 1501-ER

# <span id="page-18-4"></span>**6.4 Price Change Support**

The Enterprise Payment System (EPS) was updated to support the pricing changes implemented with *PostalOne!* System release 50.0.0.0. 1504-ER

# <span id="page-18-5"></span>**7.0 Enterprise Payment System (EPS) – Corrections to Known Issues**

# <span id="page-18-6"></span>**7.1 Account Management**

The Account Pending Closure process and the Close Account process was updated to verify that all existing transactions made against an Automated Clearing House (ACH) debit payment method have been successfully sent to Global Payment and received an "ACCEPT" process status response, and that they have been sent to Oracle Accounts Receivable (AR) before the account can be closed and the payment method(s) deleted. This allows EPS the ability to reprocess any failed aggregate records for the payment method with Global Payment and send the corresponding records to Oracle AR before the account is officially closed.1546-EI (1513-ER)

# <span id="page-18-7"></span>**7.2 Manage Payment Methods**

- An issue was corrected in which customers were unable to verify ACH debit payment methods that were pending primary prioritization. Previously, when a customer attempted to verify micro debits or update the nickname for an ACH debit payment method which had a Pending status and was also pending primary prioritization, an error occurred in the system. The error caused the payment method to incorrectly remain in Pending status. If the verification attempt in progress was *not* the third and final attempt on the ACH debit payment method, the customer could activate the payment method through another verification attempt after the ACH debit had been made "primary" at 6 PM the same day. However, if the verification attempt in progress was the final attempt on the ACH debit payment method, manual intervention was needed in order to activate the account. 1535-EI (1514-ER)
- EPS was updated to validate the National Customer Support Center (NCSC) Customer Number entered by the user when they link their address quality Services to their EPS account. Previously NCSC Customer Number field did not have any data validation, allowing invalid characters (e.g., spaces, letters) to be entered and accepted. When this happened, the linkage had a chance of not being saved correctly and could not be delinked without manual intervention. 1383-EI (1515-ER)

# <span id="page-19-0"></span>**7.3 Reports**

- Performance was improved for the Daily Account Balance Reconciliation process, which runs overnight. The improved performance lowers the risk of the process running so long that it interrupts daytime transaction processing. 1527-EI (1521-ER)
- An issue was corrected on the Transaction History Report that prevented users from accessing the report's drill down unless the first transaction displayed in the Transaction History filtered results table was an ACH Debit Non-Deferred transaction. The report was updated to enable users to click directly on any transaction within the filtered results table in order to access the drill down for that transaction. 1528-EI (1516-ER)

# <span id="page-20-0"></span>**8.0 Electronic Shortpaid Assessment System (eSAS) – Enhancements, Updates, and New Functionality**

# <span id="page-20-1"></span>**8.1 Interface with Package Platform System**

The Electronic Shortpaid Assessment System (eSAS) now supports an interface with the Package Platform system to enable PC postage records to be evaluated for postage differences and appropriate adjustments created as necessary. eSAS determines whether the postage difference is over or under the Shortpaid/Overpaid threshold, so their records can be invoiced (if Shortpaid) or adjusted (if Overpaid). eSAS will identify, validate, and report the root cause that a transaction was Shortpaid.

eSAS accepts and collects postage due for new root causes of Unmanifested, Duplicate, or Used Refunded Labels. Postage Adjustment Files are generated and sent with the new record types for Unmanifested, Duplicate, or Used Refunded Labels. 535-A, 536-A, 537-A, 538-A

## <span id="page-20-2"></span>**8.2 Packages Invoiced Offline**

eSAS implemented an automated process for flagging zone-based Shortpaid transactions that are invoiced offline by the Automated Package Verification (APV) program office (as opposed to going through the Postage Adjustment Factor (PAF)). The process marks these transactions in the database and excludes them from being associated with PAF records. This enables the associated offline payments to be reconciled. Previously, zone-based Shortpaid transactions that were invoiced offline by the APV program office were manually excluded from PAF records. 552-A, 553-A

# <span id="page-21-0"></span>**9.0 Facility Access and Shipment Tracking (FAST) – Corrections to Known Issues**

# <span id="page-21-1"></span>**9.1 Customer Supplier Agreement (CSA)**

The FAST Customer Supplier Agreement Summary (CSA) module was updated to enable the Container Label Information Label To field to properly process the "&" (ampersand) character. Previously, when the "&" character is used in the Label To field, the back-end processing did not correctly handle it, resulting in an error because the data could not be saved to the database. Correcting this issue ensures that the database accurately stores the information in the Label To field. 1567-F

# <span id="page-21-2"></span>**9.2 Mail Direction File (MDF)**

FAST was updated to exclude Version 3 (V3) of the Mail Direction File (MDF) and MDF errata file(s) from being sent to Seamless Acceptance and Service Performance (SASP). Previously, MDF Version 2, MDF V3 and MDF V3 errata files were all being populated in SASP; however, only Version 2 of the MDF should have been sent. 1566-F

# <span id="page-22-0"></span>**10.0 Package Platform – Enhancements, Updates, and New Functionality**

# <span id="page-22-2"></span><span id="page-22-1"></span>**10.1 Account Management Service**

#### **10.1.1 Internal Enrollment**

The Account Management Service developed internal enrollment pages to enable internal users to enroll new mailers in the Package Platform Outbound program. The pages include the following enrollment data: MID, Customer Registration ID (CRID), Default EPS Account, Service Type Code (STC), and Permit Number. Internal users are provided with the ability to download the mailer's profile pages. 1445-PR, 1516-PR

### <span id="page-22-3"></span>**10.2 Data Service**

#### <span id="page-22-4"></span>**10.2.1 Ingest Data**

The Data Service now consumes data from the following services: Manifest, Scan, Pricing, Verify, and Payment. The following information is consumed: Final Notification messages, Manifest Validation and Auto-Correction messages, Manifest Feedback message, Verification Assessments, Fees, Priced Manifests, Rejected Manifests and Unmanifested Packages. The data is stored, so that it can be made available to customers via Informed Visibility-Mail Tracking and Reporting (IV-MTR) subscriptions. 1463-PR, 1465-PR, 1466-PR, 1480-PR, 2284-PR, 2290-PR, 2331-PR, 2333- PR, 2454-PR

#### <span id="page-22-5"></span>**10.2.2 Interface with Informed Visibility Mail Tracking and Reporting (IV-MTR)**

The Data Service now provisions data to mailers through IV-MTR, so that mailers can review. The Data Service now generates the following data: Enterprise Payment System (EPS)-Informed Visibility (IV) subscription, Manifest Feedback, Manifest Validations, Manifest Auto-Corrections, Rejected Manifest Packages, Unmanifested Packages and Assessments. 1134-PR, 1140-PR, 1146-PR, 2312-PR, 1155-PR

#### <span id="page-22-6"></span>**10.2.3 Transaction Feed Update**

The Package Platform Data Service updated the interface with the Enterprise Payment System (EPS) to include two new fields needed to accommodate the administrative Account Balance Correction functionality that are implemented for EPS with this release. The Package Platform Data Service receives the Finance Number and Incident Number from EPS. For EPS admin Account Balance Correction transactions, the Incident Number is added to the transaction feed. In addition, the Incident Number is included on all sub-reports that can be accessed under Transactions (Commercial Mailings, PO Boxes, Network Returns, PC Postage, Deposits, and Address Quality).

Receipt of the Finance Number and Incident Number by the Package Platform Data Service now supports visibility of the EPS Account Balance Correction transactions between the Package Platform Data Service and EPS, and between the Package Platform Data Service and Informed Visibility Mail Tracking and Reporting (IV-MTR). 823-PI (2687-PR)

#### <span id="page-22-8"></span><span id="page-22-7"></span>**10.3 Manifest Service**

#### **10.3.1 Intelligent Mail Package Barcode (IMpb) Compliance Verification**

The Manifest Service now performs IMpb compliance verifications on the following mail classes: Priority Mail (PM), Priority Mail Express (EX), First-Class Package Services (FS), Parcel Select (PS) and Parcel Select Lightweight (LW). The Manifest Service retrieves a list of enrolled MIDs from Account Management and compare them to the MIDs that retrieved from the Tracking Numbers within the SSF. If the MIDs from the Tracking Numbers are not enrolled, an Invalid MID Barcode Quality error is generated.

A Barcode Quality error is also generated if a duplicate Tracking Number is submitted in the SSF.

The Manifest Service generates an Invalid Payment Account Number Manifest Quality error if the Payment Account Number that is populated in the SSF is not enrolled in Package Platform via Account Management. 1110-PR, 1369-PR, 1371-PR, 2269-PR, 2203-2253-PR, 2348-PR

### <span id="page-23-0"></span>**10.3.2 Precanceled Stamp (PC) Postage Processing**

The Manifest Service now retrieves the PC Postage Indicium Creation Records (ICR) and File B records from the National Meter Accounting and Tracking System (NMATS). The files are parsed and published for downstream services to consume and process. 1566-PR, 2124-PR, 2142-PR, 2149-PR, 2287-PR

#### <span id="page-23-1"></span>**10.3.3 Presort Eligibility Verification**

The Manifest service now aggregates the total number of package submitted by Mailer, Mail Class, and Mailing Data, and publish to downstream services, so that the Presort Eligibility can be performed. 1396-PR

#### <span id="page-23-2"></span>**10.3.4 Shipping Services File (SSF) Validation and Processing**

The Manifest Service now retrieves Shipping Services File (SSF) version 1.6 and v1.7 from the Product Tracking and Reporting (PTR) Manifest Broker for mailers that are enrolled in Package Platform. The files are parsed, validated, auto-corrected as needed, and published for downstream services to consume for pricing. If a field that is used for pricing fails any of the SSF specification validations and cannot be auto-corrected, then an error is generated, and the package is rejected. That package will be considered unmanifested until a correction file is submitted to address the error(s). If a field that is not used for pricing fails any of the SSF specification validations, a warning is generated, and processing will continue.

SSF v1.4 files are not processed by Package Platform, and therefore the Manifest Service will not retrieve SSF v1.4 from the PTR Manifest Broker.

The Manifest Service retrieves Detail Record 2 for SSF versions 1.6, 1.7, and 2.0 from the PTR Manifest Broker for mailers that are enrolled in Package Platform. The Detail Record 2 fields are parsed, validated, and published for downstream services to consume. If a field within the record fails any of the specification validations, then a warning is generated, and processing continues. 1142-PR, 1596-1611-PR, 1614-1667-PR, 1670-1683-PR, 1748-1905-PR, 1923-1928-PR, 1930-2141-PR, 2202-PR, 2199-PR, 2349-PR, 2254-PR, 2255-PR, 2260-PR, 2261-PR, 2262-PR, 2271-PR. 1370-1395-PR, 2203-2253-PR, 2348- PR, 2200-PR, 1668-PR

#### <span id="page-23-3"></span>**10.3.5 Unused Labels**

The Manifest Service now processes unused labels and publish for downstream services to consume. To request a refund, mailers submit a corrections file to indicate that the Tracking Number was unused. The Manifest Service stores the Tracking Number and Mailing Data and provides this information to the Scan Service. 2259-PR

#### <span id="page-23-5"></span><span id="page-23-4"></span>**10.4 Payment Service**

#### **10.4.1 Process Assessments**

The Payment Service now consumes Duplicate, IMpb Compliance and Unmanifested assessments that are published by the Verify Service and sends them to EPS, so that the mailer's EPS account can be charged. The assessments and fees are aggregated in EPS and sent to Oracle Accounts Receivable (AR) on a nightly basis. All transactions are also sent to Automated Data Mart (ADM). 1742-PR, 1743-PR, 2267-PR

#### <span id="page-23-6"></span>**10.4.2 Process Priced Manifests**

The Payment Service now consumes priced outbound manifests from the Pricing Service and sends them to the Enterprise Payment System (EPS), so that the mailer's EPS account can be charged. The transactions are aggregated in EPS and sent to Oracle AR on a nightly basis. All transactions are also sent to ADM. 1250-PR, 1443-PR

#### <span id="page-23-8"></span><span id="page-23-7"></span>**10.5 Pricing Service**

#### **10.5.1 Commercial Domestic Outbound Contract/CPP**

The Pricing Service was updated to determine Commercial Domestic Outbound contract eligibility and Commercial Plus Pricing (CPP) eligibility using MIDs. 1451-PR

### <span id="page-24-0"></span>**10.5.2 Dimension Based Pricing Updates**

The Pricing service was updated to expand Dimensional Weight Pricing to USPS Returns - Ground Return Service and USPS Retail Ground.

The Pricing service was updated to expand Oversized Pricing to all Mail Classes. Parcels that exceed the 108-inch Length + Girth limit are automatically switched to Parcel Select, USPS Retail Ground, or Ground Return Service Oversized rates. 1291-PR, 1293-PR, 1295-PR, 2437-PR, 1687-PR, 1688-PR, 2437-PR, 2533-PR

#### <span id="page-24-1"></span>**10.5.3 Domestic Outbound Pricing Support**

The Pricing Service was updated to support the remaining Domestic Outbound mail classes. This includes: Bound Printed Matter, Media Mail, Library Mail, USPS Retail Ground, Priority Mail Open & Distribute, and Priority Mail Express Open & Distribute. 1284-PR, 1447-PR, 1448-PR, 1456-PR, 1500-PR, 2164-PR, 2147-PR, 1744-PR, 1501-PR, 1746-PR, 2150-PR, 2293-PR

#### <span id="page-24-2"></span>**10.5.4 IMpb Compliance**

The Pricing service now calculates and publishes a running monthly IMpb compliance assessment for Barcode Quality (BQ), Address Quality (AQ), and Manifest Quality (MQ) daily. The assessment is calculated as follows: 2151- PR, 2165-PR, 2293-PR

*IMpb* Compliance Assessment = Number of Packages Below Threshold  $\times$  *IMpb* Compliance Fee

#### <span id="page-24-3"></span>**10.5.5 January 2020 Price Change**

The Package Platform System was updated to support the pricing changes implemented with the January 2020 Mail Entry and Payment Technology (ME&PT) releases, including PC Postage Rate Category Codes and Descriptions, and Assessed Rate Category Codes and Descriptions for use in PC Postage pricing. The Pricing Service identifies and responds to the claimed rate category for PC Postage pricing. 2433-PR, 2434-PR, 2436-PR, 2441-PR, 2449-PR

#### <span id="page-24-4"></span>**10.5.6 PC Postage Pricing**

The Pricing Service was updated to determine PC Postage contract and Commercial Plus Pricing (CPP) eligibility using a combination of the PC Postage Meter and PC Postage Provider IDs.

The Pricing Service was updated to allow for pricing based on NMATS Indicium Creation Records (ICR). The 4-digit Rate Category Codes are used to map to pricing ingredients (Mail Class, Processing Category, Rate Indicator, Destination Rate Indicator, Zone, Postage Type). Additionally, Rate Category Codes are provided for all re-priced data for use in APV assessments. 1582-PR, 1537-PR, 1561-PR, 1577-PR, 1580-PR, 1732-PR, 2433-PR

#### <span id="page-24-6"></span><span id="page-24-5"></span>**10.6 Reporting Service**

#### **10.6.1 Ingest Data**

The Reporting Service now consumes data from the following services: Manifest, Scan, Pricing, Verify and Payment. The following information is consumed: Final Notification messages, Manifest Validation and Auto-Correction messages, Manifest Feedback message, Verification Assessments, Fees, Priced Manifests, Rejected Manifests and Unmanifested Packages. The data is stored so that it can be included in reports. 1496-PR, 1499-PR, 2159-PR, 2274-PR, 2281-PR, 2283-PR, 2288-PR

## <span id="page-24-7"></span>**10.7 Scan Service**

#### <span id="page-24-8"></span>**10.7.1 Check for Manifested Packages**

The Scan Service now interfaces with the Manifest Service to determine if a package has been manifested. When the packages scans are consumed, the Scan Service compares the IMpb from the scan to the list of Tracking Numbers that are published by the Manifest Service. If the IMpb from the scan cannot be located in the listed of manifested packages, the package is considered unmanifested. The Scan Service publishes unmanifested packages for downstream services to consume. If the IMpb from the scan can be located in the list of manifested packages, the package scan is published for downstream services to consume.1316-PR

#### <span id="page-25-0"></span>**10.7.2 Duplicate Updates**

The Scan Service now flags a package as a potential duplicate when there are multiple Arrival at Unit (07) and Delivery (01) events received. The Scan Service also flags a package as a potential duplicate when there are multiple Acceptance (03) events with different weights. 1474-PR, 1486-PR

#### <span id="page-25-1"></span>**10.7.3 Unmanifested**

The Scan Service now publishes unmanifested package scans for the Verify Service to consume. 1316-PR

#### <span id="page-25-2"></span>**10.7.4 Unused Labels**

The Scan Service now consumes unused labels that are published by the Manifest Service. Scan activity for those Tracking Numbers is monitored for 120 days from the Mailing Date. If a package with the Tracking Number in the unused label refund request was scanned in the past 120 days, then the Scan Service flags the package as previously refunded and publish for the Verify Service to consume.

The Scan Service also consumes unused label refund requests from APV. Scan activity for those Tracking Numbers is monitored for 120 days from the Mailing Date. If the package received a scan, then the Scan Service notifies NMATS, so that the refund request can be rejected. If the package did not receive a scan, then the Scan Service notifies NMATS, so that the refund can be approved. 1589-PR, 1592-PR, 1590-PR, 1693-PR

## <span id="page-25-4"></span><span id="page-25-3"></span>**10.8 Verify Service**

#### **10.8.1 Calculate Sampling Plans**

The Verify Service now generates randomized Destination Delivery Unit (DDU) sampling plans to be performed at upgraded PASS machines. The generation of sampling plans is based on mailer profiles and volume, site profiles and volume, and mail class complexity. Individual sampling plans are generated for combinations of mailer, site, mail class, and day of the week.1433-PR, 1435-PR, 1438-PR, 1441-PR, 1442-PR

#### <span id="page-25-5"></span>**10.8.2 Census Attribute Verifications**

The Verify Service now performs Census Attribute verifications on both Commercial Domestic Outbound and PC Postage Outbound Volume. Captured scan data is matched and compared to manifest data, re-pricing is conducted, and shortpaid/overpaid postage amounts are calculated.

The Verify Service identifies the root cause(s) that drove the postage adjustments for census-based verifications. One or more root causes are flagged for each adjustment as follows:

- **Packaging**: Parcel was shipped using USPS Standard or Customized Priority Mail Packaging that did not match pricing ingredients claimed in the manifest file (e.g. Mailer claimed First-Class Package Service but shipped using Priority Mail Large Flat Rate Box).
- **Weight**: Parcel priced using weight-based pricing structure and claimed weight does not match captured weight.
- **Dimensions**: Captured dimensions caused shift in dimensional based pricing (Cubic, Dimensional Weight, Oversized, Balloon).
- **Destination Entry: Actual Shipping Zone of Parcel did not match claimed Shipping Zone.1724-PR, 1725-PR, 1726-**PR, 1728-PR, 1729-PR, 1720-PR, 1718-PR , 1715-PR, 1716-PR, 1717-PR, 1722-PR

#### <span id="page-25-6"></span>**10.8.3 Generate eSAS Shortpaid/Overpaid File**

The Verify Service now generates and transmits a daily shortpaid/overpaid adjustment file to the Electronic Shortpaid Assessment System (eSAS) that includes Shortpaid/Overpaid, Duplicates, Unmanifested, and Unused Label Reversals. 1914-PR

## <span id="page-26-0"></span>**10.8.4 IMpb Compliance Verification**

The Verify Service now performs IMpb Compliance verifications on competitive products.

The Verify Service calculates the compliance percentage for AQ, MQ, and BQ errors. The compliance percentage is defined as:

Number of Packages not in error

Compliance Percentage = Number of Manifested Packages + Number of Unmanifested Packages

The following business rules apply:

- If a package has multiple errors, it only counts as single error for the compliance percentage calculation.
- The error percentages are at the blended level. 2166-PR, 2157-PR, 2299-PR, 2302-PR, 2638-PR

#### <span id="page-26-1"></span>**10.8.5 IMpb Compliance Address Quality Errors**

IMpb Compliance Address Quality (AQ) verifications are conducted by way of an interface with the Address Management System (AMS). Address information in the Shipping Partner Event Record is used if available. Otherwise address information in the Shipping Services Record is used. The following Delivery Point Validation (DPV) footnotes are considered AQ errors: AAN1, A1M1, A1, AAM3, and DZ.

The Verify Service has set a configurable threshold for the AQ IMpb compliance percentage (initially 89%), below which the IMpb compliance fee is assessed. 2166-PR, 2170-PR, 2302-PR

#### <span id="page-26-2"></span>**10.8.6 IMpb Compliance Barcode Quality Errors**

The Verify Service accepts IMpb Compliance Barcode Quality (BQ) invalid Mailer ID and IMpb Uniqueness failures from the Manifest Service.

The Verify Service has set a configurable threshold for the BQ IMpb compliance percentage (initially 95%), below which the IMpb compliance fee is assessed. 2301-PR, 2167-PR

#### <span id="page-26-3"></span>**10.8.7 IMpb Compliance Manifest Quality Errors**

The Verify Service now accepts IMpb Compliance Manifest Quality (MQ) invalid Payment Account Number failures from the Manifest Service.

The Verify Service identifies and logs MQ Entry Facility Mismatch errors for MQ IMpb compliance assessment. For this validation, the PIC is used to identify the "Arrival At Unit" (AAU) scan, and logs the error if the Destination Rate Indicator is "D" and the first 3 digits of the Event ZIP Code of the AAU are not the same as the first 3 digits of the manifested Entry Facility ZIP Code.

The Verify Service has set a configurable threshold for the MQ IMpb compliance percentage (initially 91%), below which the IMpb compliance fee is assessed. 2303-PR, 2168-PR, 2169-PR, 2299-PR, 2639-PR

#### <span id="page-26-4"></span>**10.8.8 Unmanifested**

The Verify Service now accepts unmanifested warnings from the Scan and Manifest Services for use in unmanifested verifications. If mailers do not submit manifest data within a configurable timeframe, initially set to 10 days, then unmanifested warnings are upgraded to unmanifested errors and postage is assessed. Unmanifested packages are priced at commercial rates using captured package attributes when available, otherwise average attributes are used.1306-PR, 1307-PR, 1308-PR, 1309-PR, 1310-PR, 1346-PR, 1446-PR, 1517-PR, 1913-PR, 1918-PR

#### <span id="page-26-5"></span>**10.8.9 Unused Label (NMATS, SSF)**

The Package Platform System Verify Service now works with the Scan Service to evaluate packages for Unused Label Refund verifications. The Verify Service uses the Intelligent Mail package barcode (IMpb) Package Identification Code (PIC) to retrieve additional information from the master scan and/or the manifest in order to determine whether a label is used after a refund was issued for it, and to collect postage as appropriate. The Verify Service uses the rate from the Pricing Service and sets the type (root cause) to "Used Refunded Labels".1584-PR, 1588-PR, 1589-PR, 1592-PR, 1693-PR, 1694-PR, 1695-PR, 1588-PR, 2259-PR

# <span id="page-27-0"></span>**11.0 Package Platform – Corrections to Known Issues**

# <span id="page-27-1"></span>**11.1 Account Management**

Account Management was updated to implement validation which will prevent null (blank) values from being populated in the Mailer ID (MID) User Customer Registration ID (CRID) field. A defect introduced in a prior Package Platform release incorrectly allowed the invalid values to be populated in this field, which caused the records to be rejected by the Reporting Service. The invalid MID User CRID values for records impacted by this issue were corrected in the September 12, 2019 Package Platform Release.. 596-PI

# <span id="page-27-2"></span>**11.2 Error Handling**

- Error handling for validation errors was updated to standardize the error messages so that they provide clear and consistent information. The updated error handling approach enables error messages to provide enough information for the user to determine what went wrong, including the provided value. However, validation error messages no longer include the entire full-length error. 1736-PR
- As part of the error handling standardization, duplicate error messages have been removed. Duplicate error messages were sometimes generated under the current error handling methodology due to the existence of multiple validation checks from difference sources on some fields. 1738-PR

# <span id="page-27-3"></span>**11.3 Manifest Service**

The Manifest Service updated the validation message for the Delivery ZIP+4 field to indicate that the field is required to be numeric. Previously the validation error message incorrectly stated that the Delivery ZIP+4 field was required to be alphanumeric. 1707-PR

# <span id="page-28-0"></span>**12.0 Program Registration – Enhancements, Updates, and New Functionality**

# <span id="page-28-1"></span>**12.1 Earned Value Promotion**

Program Registration now supports the Earned Value (EV) credit for new mailers enrolled in the EV promotion for the first time. This applies to Business Reply Mail (BRM), Courtesy Reply Mail (CRM), and Share Mail. 2545-GR, 2547-GR

Three growth tiers were implemented for the EV promotion, with EV credits based on configurable threshold growth percentages. 2544-GR, 2546-GR

## <span id="page-28-2"></span>**12.2 Electronic Samples**

Program Registration now supports the Business Customer Gateway (BCG) application to allow users to create a new electronic sample load transaction to load one or more Portable Document Format (PDF) files for the transactions. Users are able to load the electronic sample load transactions in a draft state so that they can be edited prior to saving. Through the *PostalOne!* System interface, the electronic mailpiece sample group will provide a Group ID to be later associated with the user's postage statements. 2533-GR, 2539-GR, 2540-GR, 2538-GR

Program Registration implemented a dashboard page to display all electronic sample load transactions, so that users can view and/or edit the electronic samples they have loaded. 2537-GR

An Incentive Activity Report is now provided to the Program Office, containing electronic mailpiece sample group data for use in determining promotions eligibility. The report includes a column with hyperlinks to the electronic mailpiece sample group for each transaction, and indicates whether the sample groups are required or optional. If the electronic mailpiece sample group is disallowed, the column is disabled (grayed out) or blank. 2536-GR, 2541-GR

## <span id="page-28-3"></span>**12.3 Extra Services**

Program Registration was updated to support the Extra Service Codes (ESCs) for the Premium Data Retention Services for First-Class Mail, Parcel Select Mail, Priority Mail, and Priority Mail Express, as described in section 4.5 of this document. 2556-G, 2557-G, 2558-G, 2555-G

## <span id="page-28-4"></span>**12.4 Updated Pricing Support**

Program Registration was updated to support January 2020 pricing and associated postage statement changes. 2516-G, 2524-G

## <span id="page-28-5"></span>**12.5 USPS Program Office Contact**

Unused messaging functionality in the BCG Incentive module was removed. Instead, the email contact information for the USPS Program Office is now available to mailers so that they can contact the USPS Program Office directly. To support this, the Program Registration Incentive module uses the email addresses provided in the Subscribe tab to appear in the email "To" field when users click "Email Us" on the BCG Incentive Program Assistance page. 2543-G

# <span id="page-29-0"></span>**13.0 Seamless Acceptance and Service Performance (SASP) – Enhancements, Updates, and New Functionality**

# <span id="page-29-1"></span>**13.1 Mail.dat and Mail.XML Version Support**

New versions of Mail.dat and Mail.XML are now supported by SASP, as outlined in sections 3.1 and 3.2 of this document.

# <span id="page-29-2"></span>**13.2 Pricing Updates**

SASP was updated to support and process rate changes from the *PostalOne!* System to ensure that accurate rates are used for Seamless invoicing.

# <span id="page-29-3"></span>**13.3 Support Separate Detached Mailing Label Types**

SASP now receives and processes Detached Mailing Label (DML) Type A (Detached Address Label) and DML Type B (Detached Marketing Label) from the *PostalOne!* System so that Detached Marketing Labels and Detached Address Labels in Mail.dat and Mail.XML eDocs can be differentiated within SASP.

# <span id="page-29-4"></span>**14.0 Seamless Acceptance and Service Performance (SASP) – Corrections to Known Issues**

# <span id="page-29-5"></span>**14.1 Barcode Validation**

The SASP barcode validation logic was updated to use a mailpiece's Mailer ID (MID), Serial Number, and Mail Class from the Service Type ID (STID) when evaluating whether a piece's barcode is unique. Correction of this logic will increase the accuracy of the barcode uniqueness check. Previously, the barcode uniqueness check was incorrectly using the Mail Class from the eDoc instead of the Mail Class from the STID. As a result, when a piece's barcode STID had a different Mail Class than the one listed in eDoc, a barcode uniqueness error could be erroneously logged for the piece. 2755-S

# <span id="page-30-0"></span>**15.0 Document History**

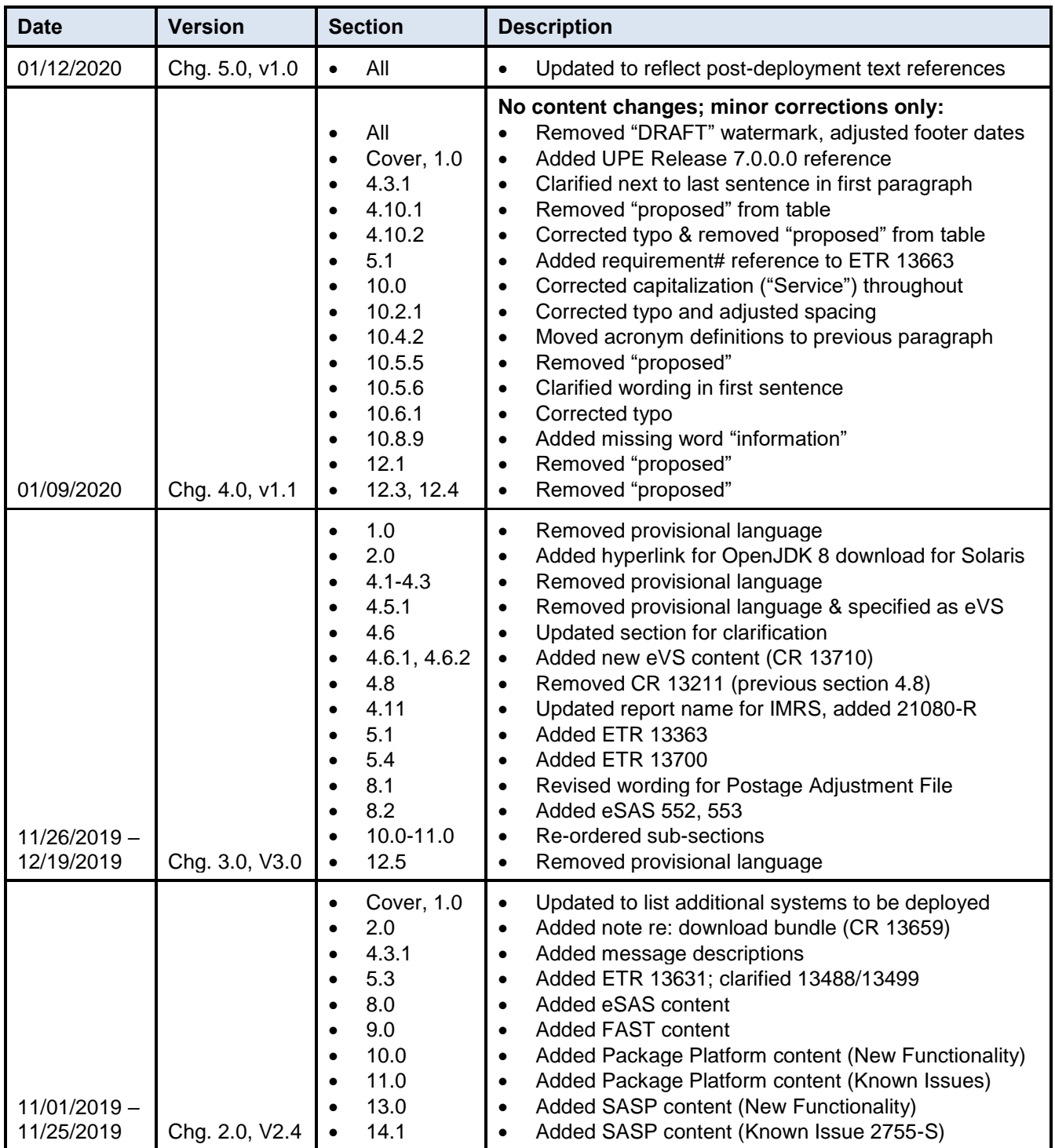